## **POURQUOI FORMATER SES PHOTOS POUR LE WEB**

# **PARCE QUE !**

#### **Une photo numérique, c'est quoi ?**

● C'est un fichier numérique composé de bit 0 ou 1 disposés en PIXEL qui, assemblés sur une surface forment l'image.

#### **Une photo numérique, c'est quoi ?**

● C'est un fichier numérique composé de bit 0 ou 1 disposés en PIXEL qui, assemblés sur une surface forment l'image.

- Ses paramètres sont donc :
	- Une dimension ou définition : c'est sa taille en pixels exprimée en L x H pixels ou en méga pixels Mpx
	- Une résolution : c'est une densité exprimée en ppp (ou dpi)
	- Un poids : exprimé en kilo octet Ko ou méga octet Mo

#### **Un écran numérique, c'est quoi ?**

● C'est une dalle composée de photosites appelées pixel.

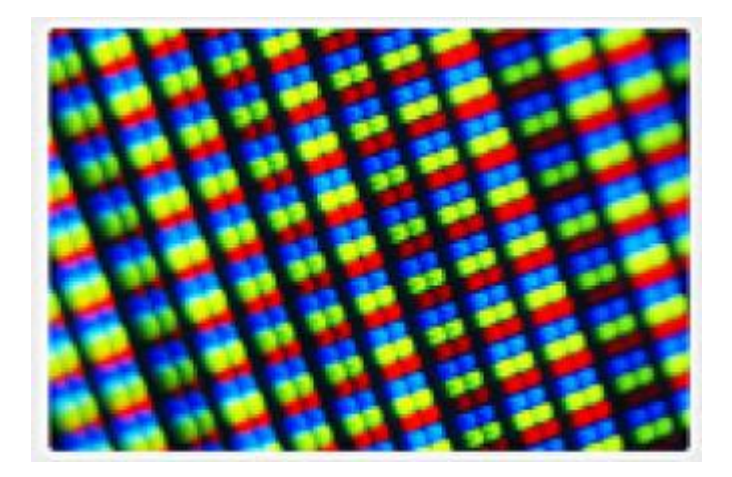

### **Un écran numérique, c'est quoi ?**

- C'est une dalle composée de photosites appelées pixel.
- Une résolution : exprimée en L x H pixels. Exemple 1280 x 1024, ou 800 x 600 ou 1920 x 1080 ou ……
- Et ce, QUELQUE SOIT SA TAILLE OU DIMENSION, suivant son standard.
- Une taille ou dimension : exprimée par L x H ou diagonale, en pouces ou en centimètres.
- D'autres caractéristiques.

### **Un écran numérique, c'est quoi ?** C'EST UNE SURFACE AVEC UNE RÉSOLUTION FIGÉE SUIVANT UN STANDARD (VGA, XGA, 720i, 1920p, HD full HD, 4K, ETC)

QUELQUE SOIT SA TAILLE.

IL NOUS FAUT DONC POUR UN ÉCRAN :

- SURTOUT POUR LE WEB -

### **AVEC UNE QUALITÉ LA MEILLEURE.**

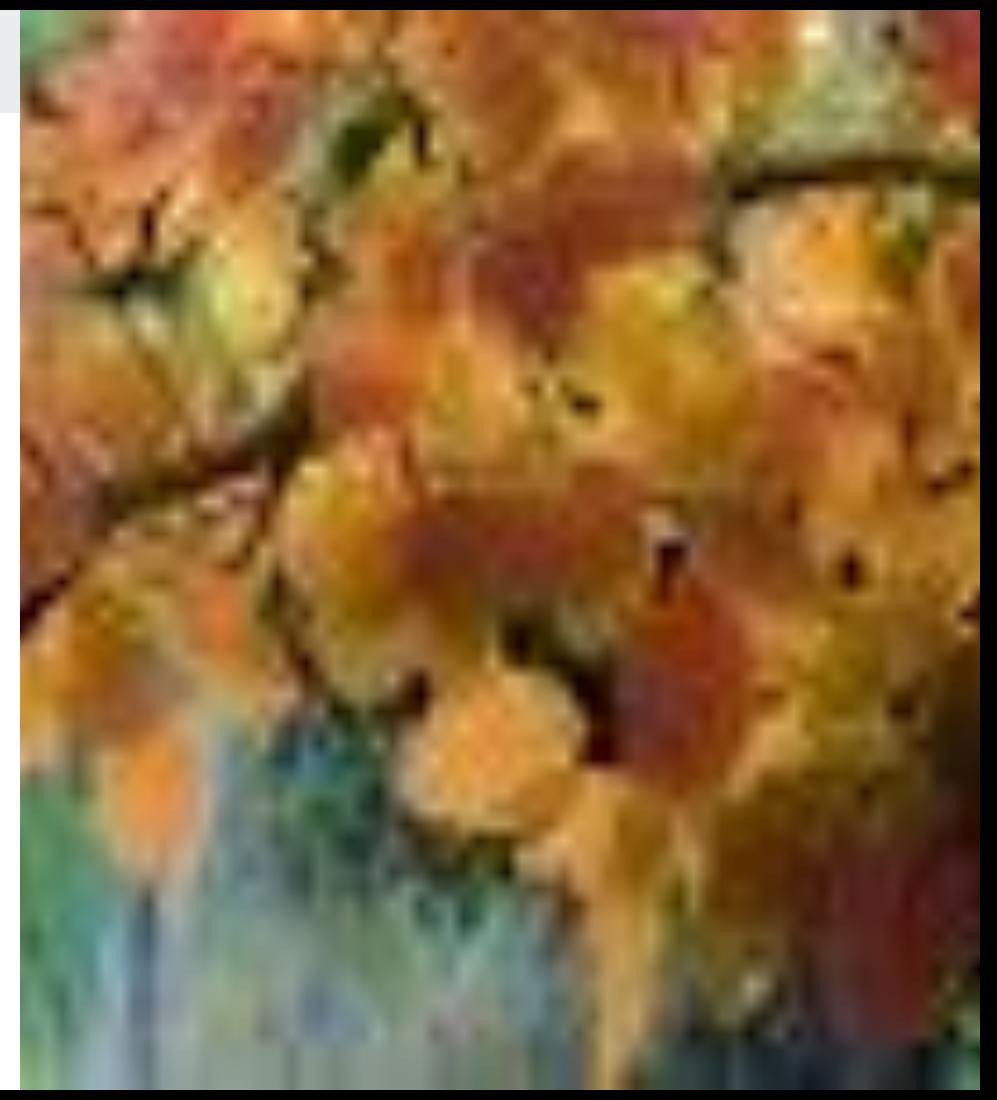

### **AVEC UNE QUALITÉ LA MEILLEURE.**

#### **UNE IMAGE AUSSI LÉGÈRE QUE POSSIBLE.**

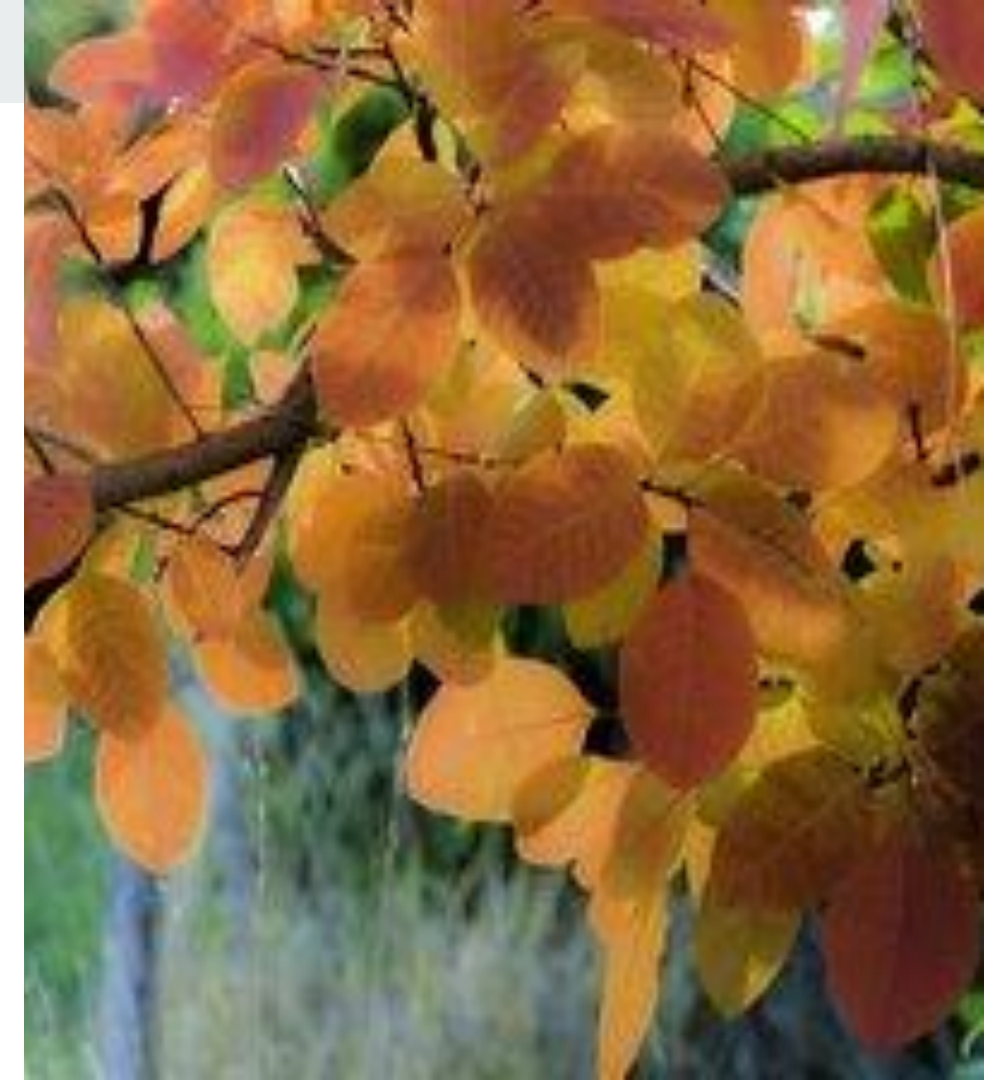

### **AVEC UNE QUALITÉ LA MEILLEURE.**

#### **UNE IMAGE AUSSI LÉGÈRE QUE POSSIBLE.**

#### **POUR UN AFFICHAGE RAPIDE**

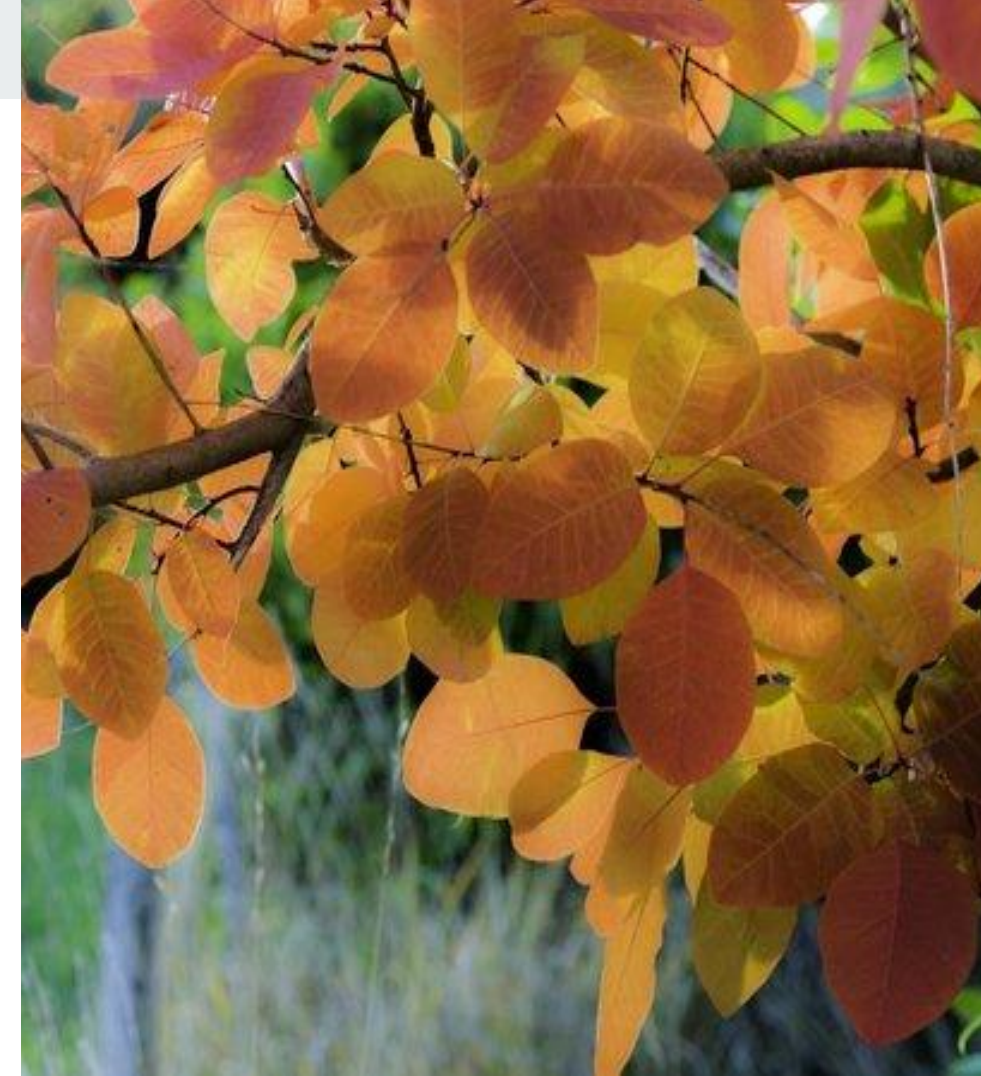

### **PARCE QU'UN ÉCRAN N'EST PAS UNE IMPRIMANTE**

ET: qu'UN pixel image ne peut s'afficher que sur... UN pixel écran.

## **Voici le principal enseignement à tirer de ceci : REDIMENSIONNER SES IMAGES**

Je vous propose ce logiciel :

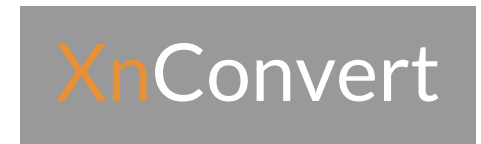

#### https://www.xnview.com/fr/xnconvert/

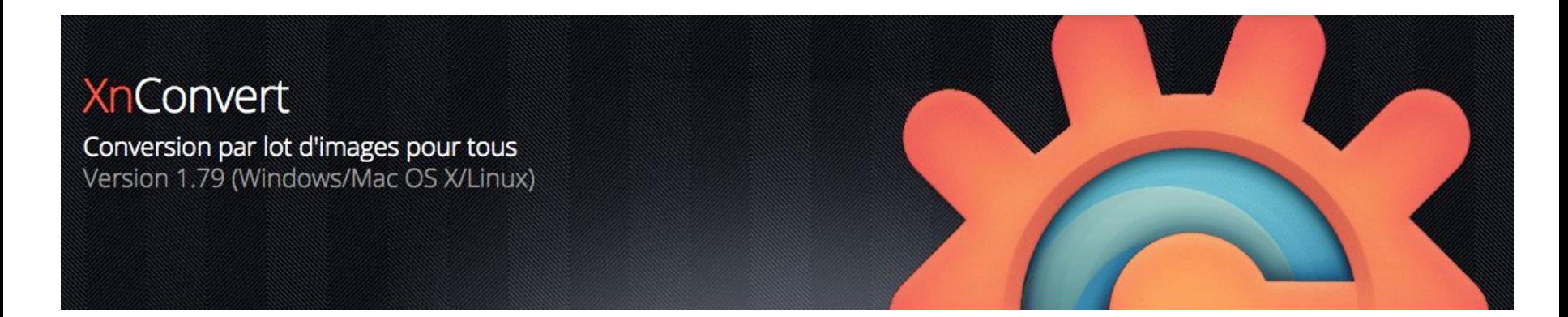

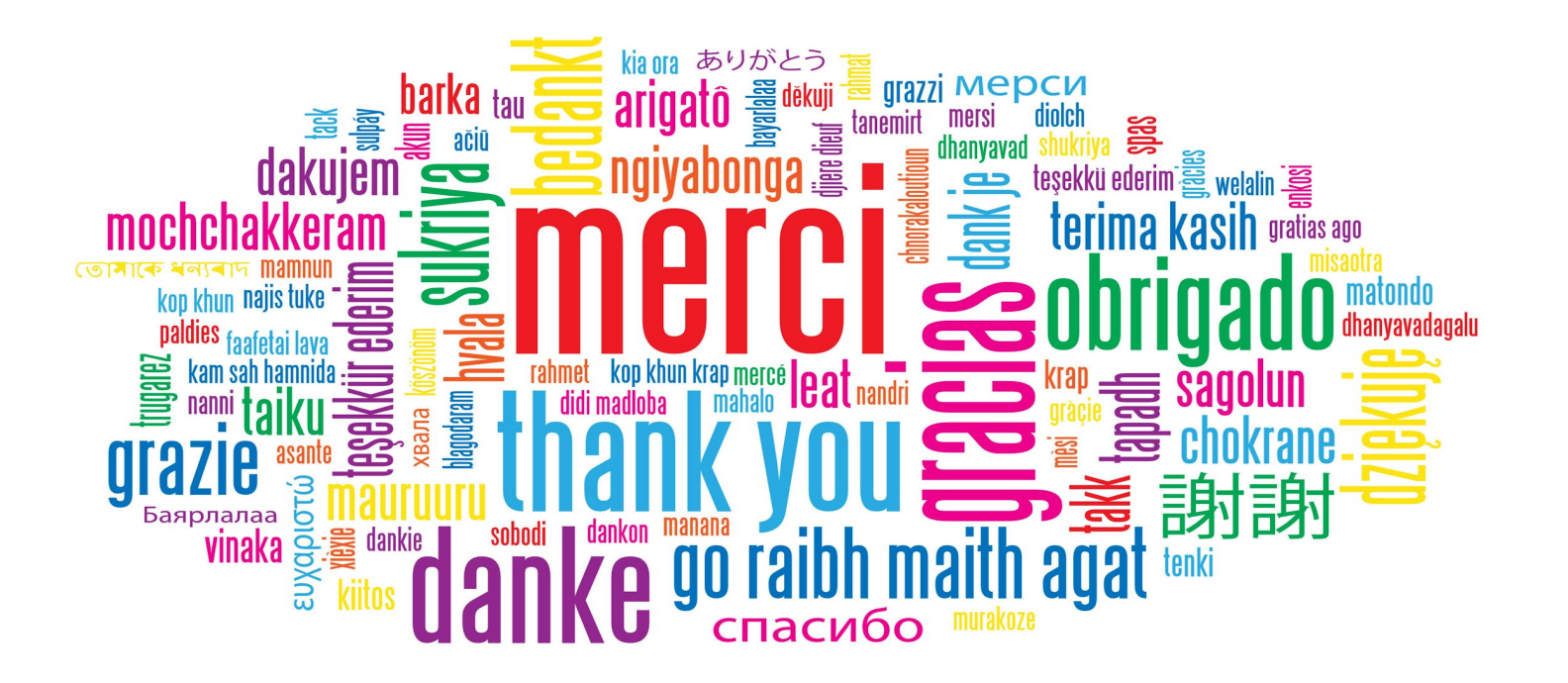